## **Eighth Grade Computers Basic Spreadsheet Exercise—Using Functions March 1, 2018**

## **Exercise 1 Cont'd—Classroom Bowling Scores Part II**

There were a few incorrectly reported games in the bowling spreadsheet. Make the following edits to the spreadsheet:

- 1. James Smith, game 3 should have been 207.
- 2. Nancy Jones, game 1 should have been 132.
- 3. Mark Clark, game 2 should have been 120.
- 4. Jeff Nelson, game 1 should have been 193.
- 5. George Phillips, game 2 should have been 197.
- 6. Add column headings as shown below for G and H and write formulas (and fill them) that calculate the Best and Worst Game for each bowler. Notice the headings are bold and right aligned.

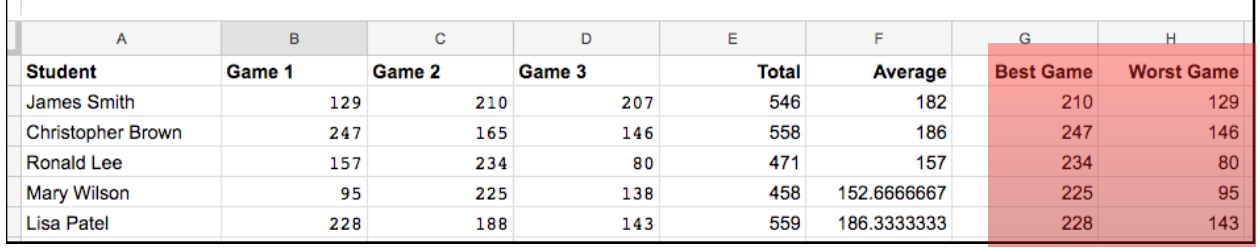

7. Add the labels beginning in A36 as shown below, then create and fill formulas for each game that indicate the best score for each game, worst score, and average score. Notice the labels are in bold.

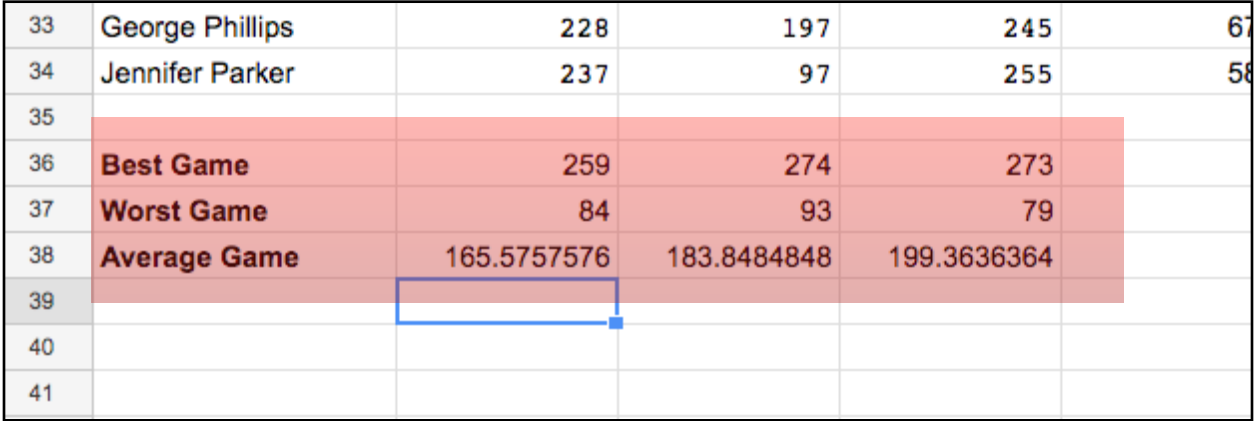

## **Exercise 2 Cont'd—Reading Olympics**

Make the following updates to the spreadsheet:

1. Add headings as shown in columns G through I and enter formulas to calculate the average, least, and most number of books read, for each of the grade levels for the four quarters of the contest. Notice how the headings are in bold and right aligned.

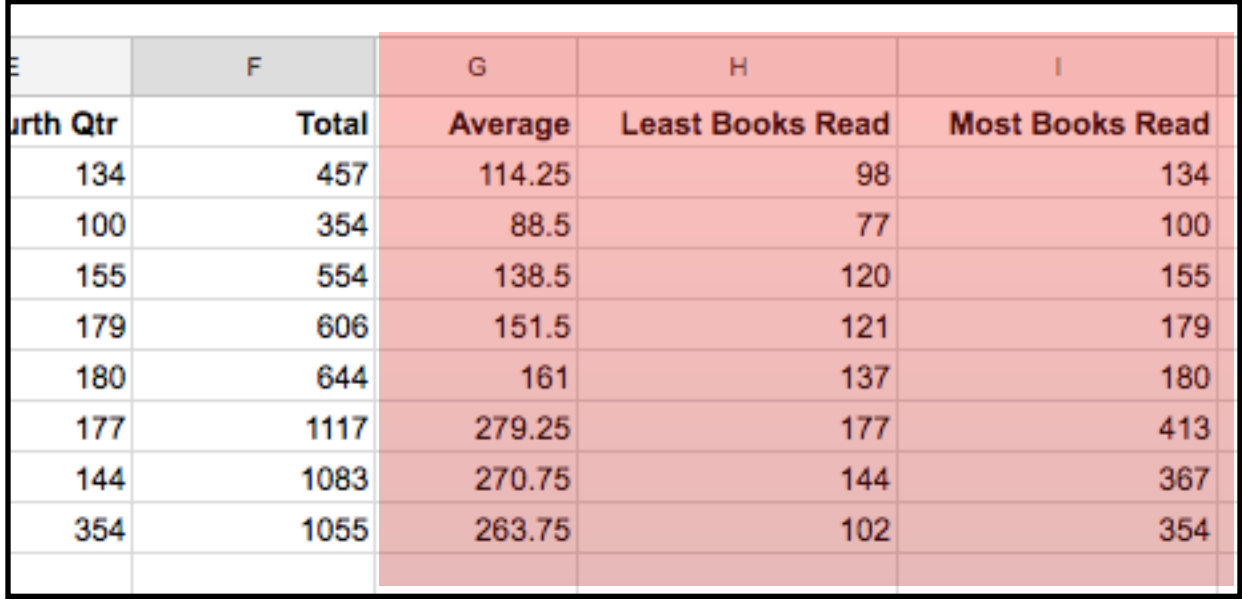

2. Add headings as shown in columns A and enter formulas to calculate the average, least, and most number of books read, for each the four quarters of the contest. Notice how the headings are in bold.

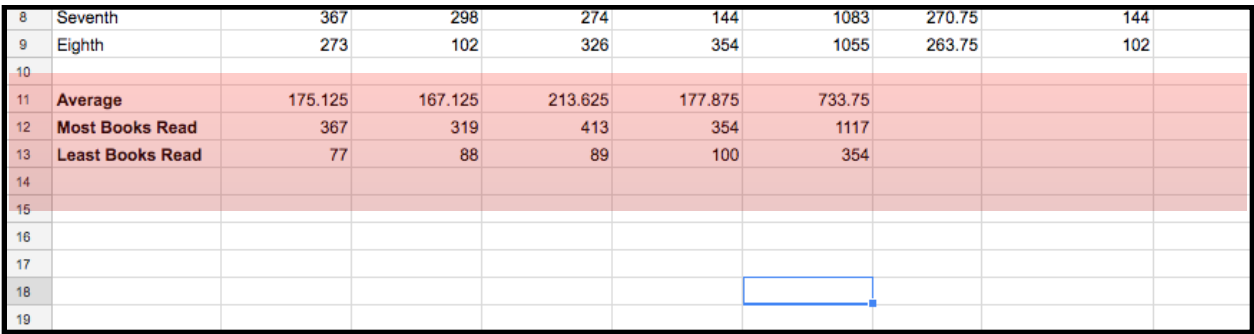